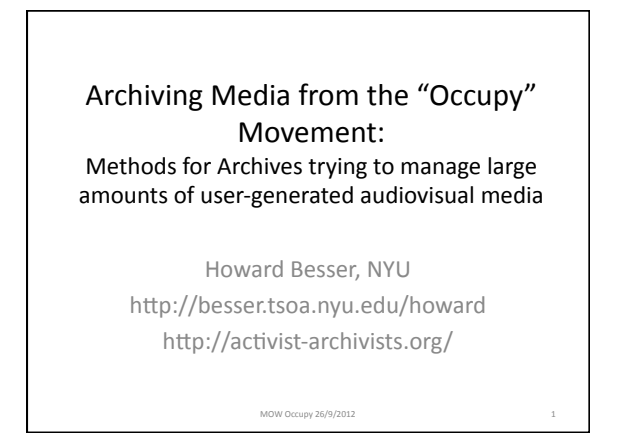

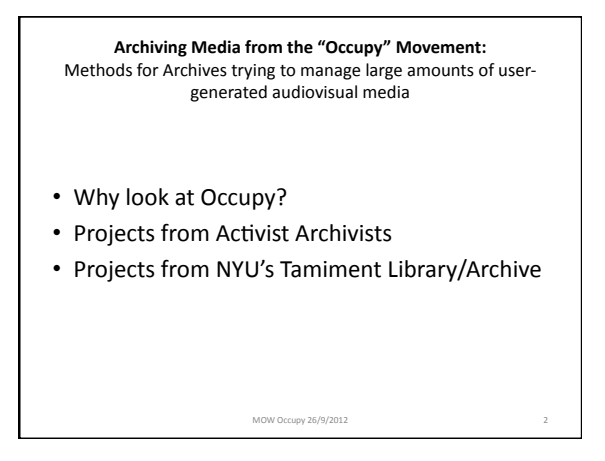

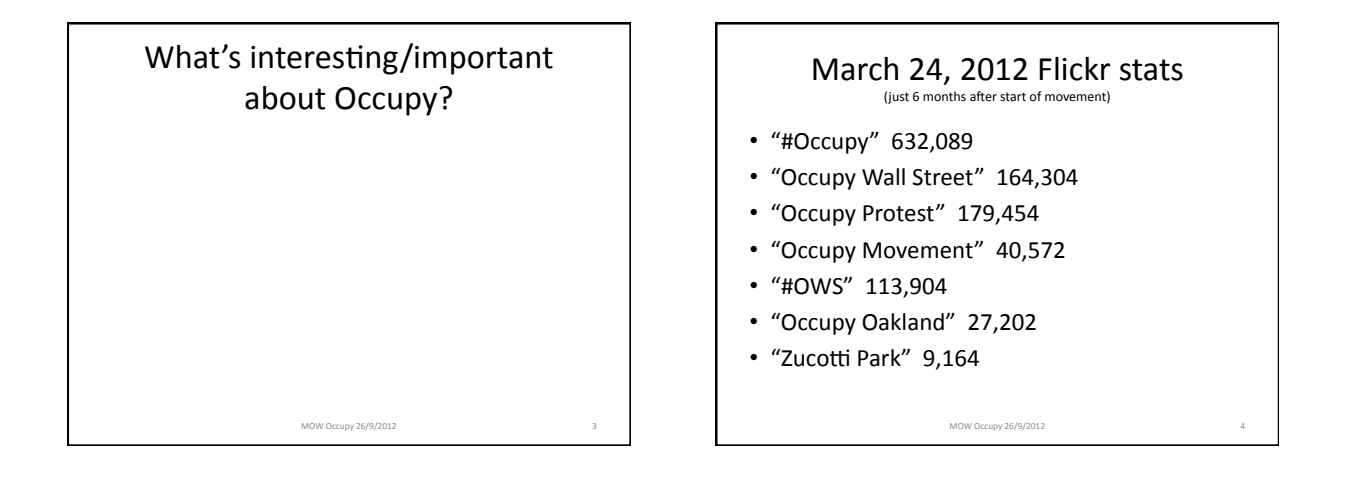

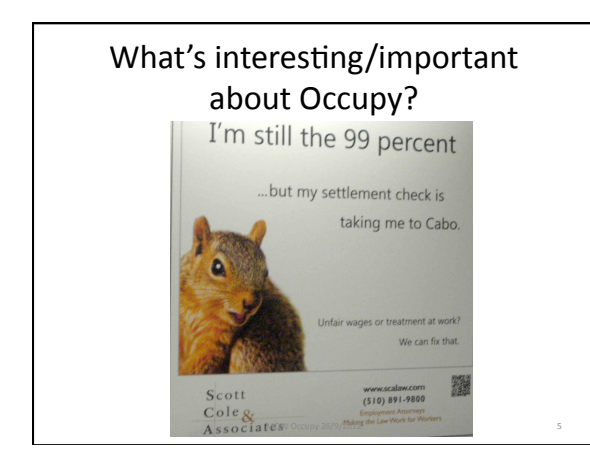

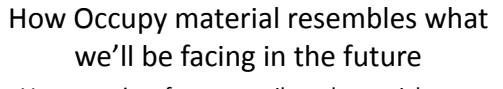

- Vast quantity of user-contributed material
- No easy way to control for quality, file format, metadata
	- no enforcing guidelines as with organizational records  $-$  no semi-consistency as in a single individual's personal records
- Much of the material can most easily be found on Social Networks
- Need to find smart ways to harvest metadata and analyze files, as well as to influence behavior of potential contributors

#### How this material may (or may not) be different

- Huge suspicion of conventional organizations (incl universities and libraries)
- DIY mentality—want to control own story
- Reluctance to sanction turning over material to an institution
- Consensus Process becomes more difficult when each meeting attracts a different set of people

MOW Occupy 26/9/2012

#### OWS Archives Working Group **Archives Working Group** Posted on January 5, 2012 Occupy Wall Street: Archive Mission Statement The Occupy Wall Street Archive is an institutionally-independent collection of historical material created and distributed in and around Liberty Plaza of ephemera, signs, and audiovisual materials. Occupy Wall Street Archives Working Group is created to ensure that the Occupy Wall Street movement will own its past. Its mission is to keep OWS historically self-conscious, and guarantee that our history will be accessible to the public. Occupy Wall Street Archives Working Group is a collecting initiative, which preserves, safeguards, and makes accessible the records of OWS. It is the repository of the legacy which we will leave for the future generations.<br>  $MOW Occury 26/9/2012$

## What I know from my prior work

- InterPARES-If we hope to preserve electronic records, archivists need to be involved early in the life-cycle of that record, long before the record enters the archive
- Preserving Digital Public Television—Pushing metadata gathering upstream into the production cycle

MOW Occupy 26/9/2012

#### Activist Archivists http://activist-archivists.org/

- MIAP students and grads originally working on archiving media from the Occupy movement
- Guidelines for recorders to make their works more easily preservable: make notes, turn on GPS, upload to service that doesn't strip out metadata, keep raw footage, don't compress
- For meeting recordings, have them read a script at start of the recording

Besser, Metadata in Media Projects,<br>9/24/12

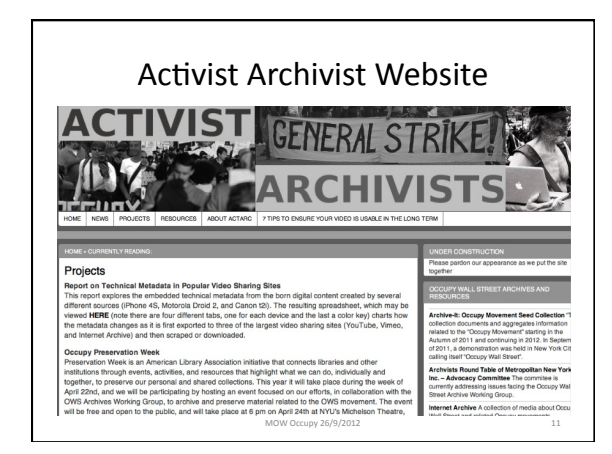

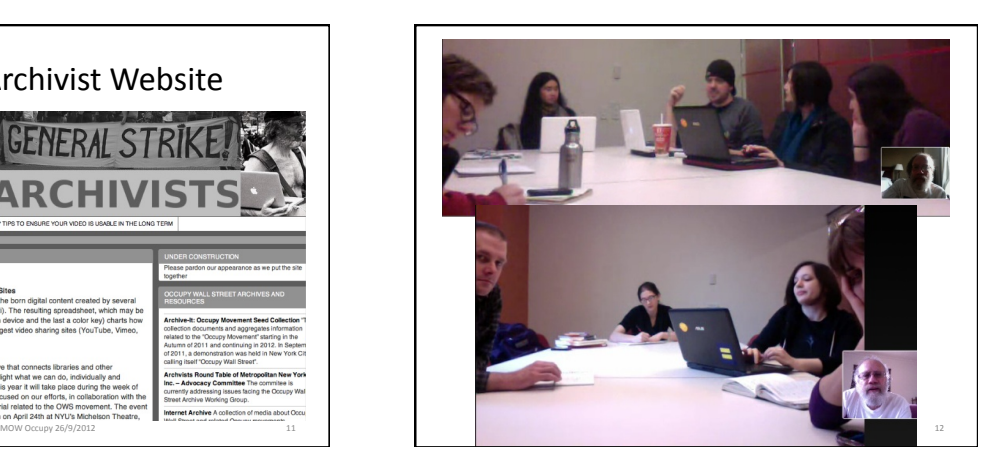

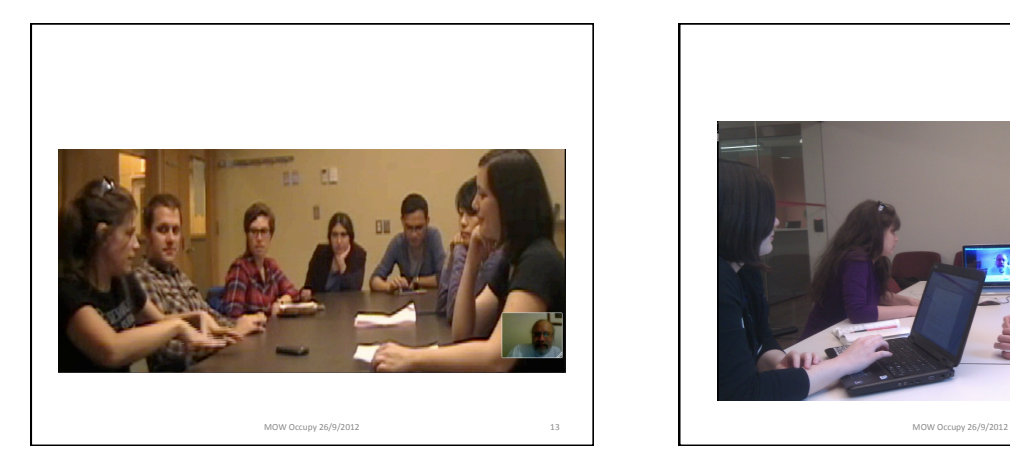

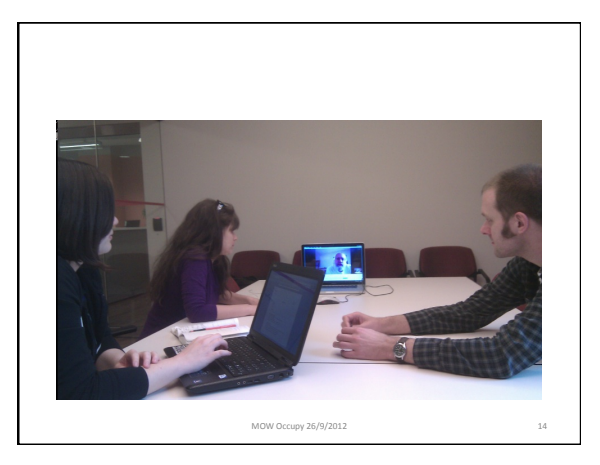

#### Activist Archivists Projects-

- "Why Archive" postcard & video
- 7 Tips to Ensure Your Video Is Usable in the Long Term&
- Study of metadata loss through uploading to services

MOW Occupy 26/9/2012 15

- Best Practices for Creators/Collectors
- "Toolkit" for Occupy archiving
- Coordinating discussions among various groups archiving different parts of Occupy
- Exploring methods for obscuring identities

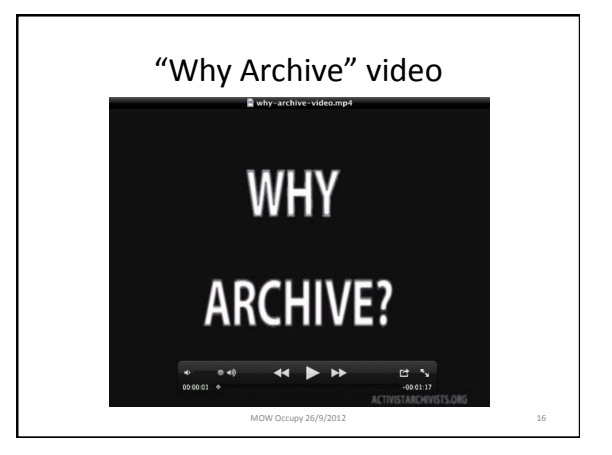

## "Why Archive" postcard

- **ACCOUNTABILITY.** Archives collect evidence that can hold those in power accountable.
- **SELF-DETERMINATION.** We define our own movement. We need to create and maintain our own historical record.
- **SHARE.** Archives are a point of entry to our movement's rich record. We can use them to ensure transparency, generate discussion, and enable direct action.
- **EDUCATE.** Today's videos, flyers, web-pages, and signs are material for tomorrow's skill-shares, classes, and mobilizations.
- **CONTINUITY.** Just as past movements inspire us, new activists will learn from the experiences we document.

- **RECORD & COLLECT** what's happening around you.
- **PRESERVE** the record.

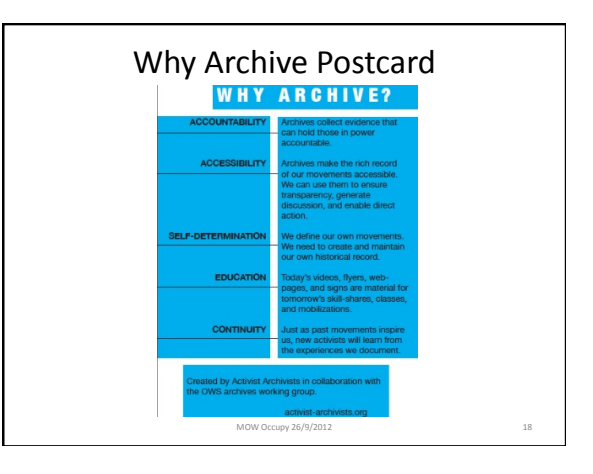

# 7 Tips to Ensure Your Video Is Usable in the Long Term

MOW Occupy 26/9/2012

- Collect details while filming
- Keep your original raw footage, unaltered
- Make your video discoverable
- Contextualize it
- Make it verifiable
- Allow others to collect and archive
- Or archive it yourself

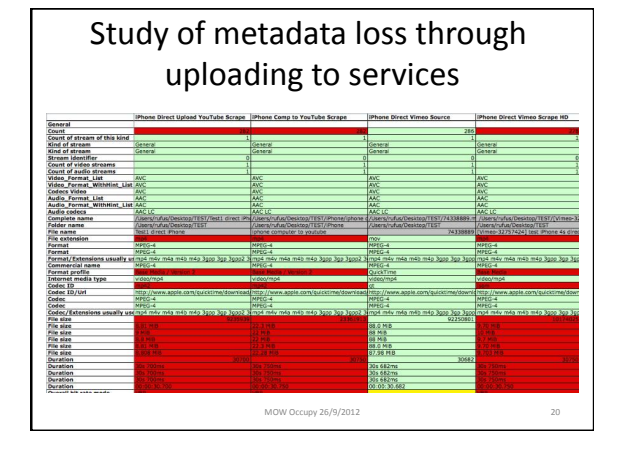

#### Best Practices for Content Collectors • Security  $-$  Sensitive material  $-$  Scraping for content • Content Search – Internet Archive, Archive-It, YouTube, Vimeo, Bit-Torrent • Receiving Content • Metadata Extraction • Copyright& MOW Occupy 26/9/2012 Best Practices for Content Creators • Security  $-$  Hidden camera laws, parties' consent laws • Capturing Content – Highest quality, set date and time-stamps, note location • Offloading Content  $-$  Raw files directly onto computer, keep material organized • Uploading Content  $-$  Importance of tagging, review of diff services • Depositing with an Archive • Copyright MOW Occupy 26/9/2012

# **Occupy Archiving Kit**

- Why Archive?
- What is an "archive"? How do I create an archive?
- Creating archiving-friendly content
- How can I collect materials for the archive?
- What should I save?
- How should I organize my materials? How do I get it into the archive?
- Description/Metadata
- Media Management
- Storage & Preservation
- Access
- Exhibition and Presentation/Outreach
- Rights and Re-Use

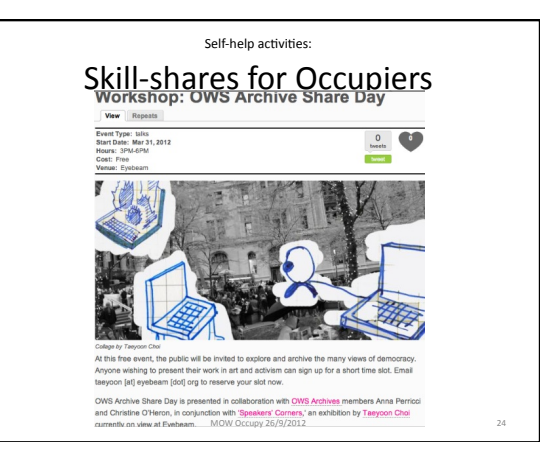

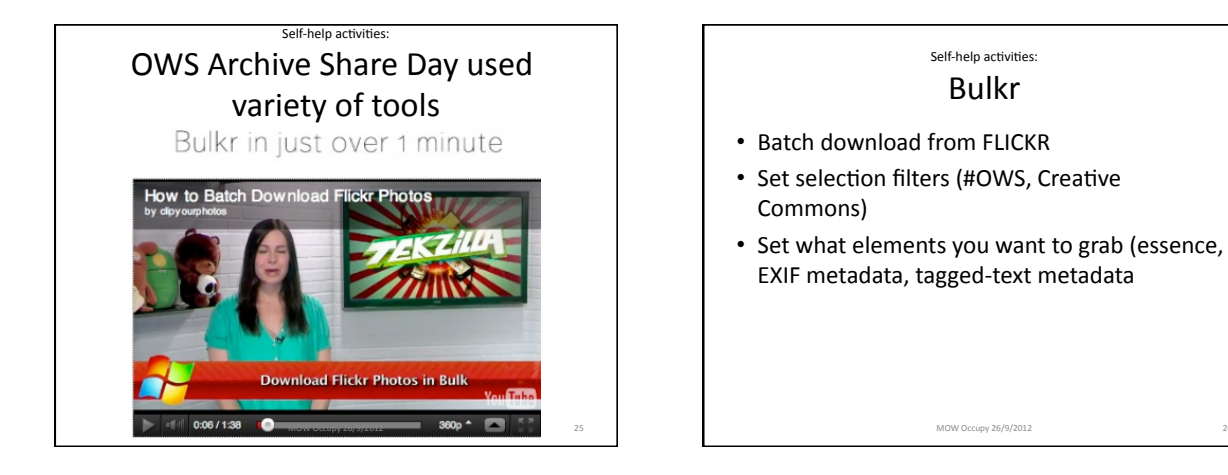

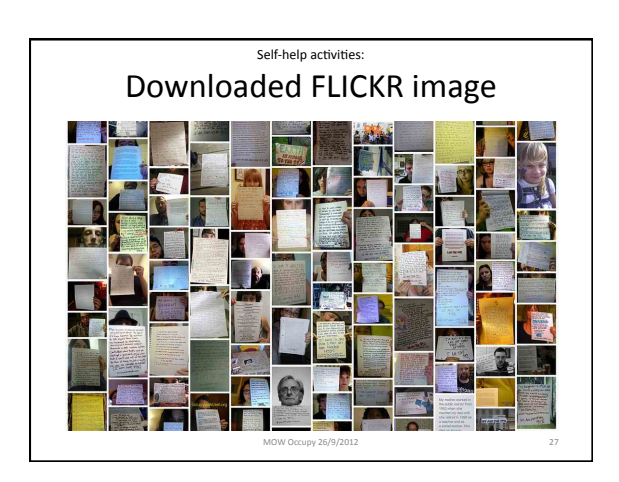

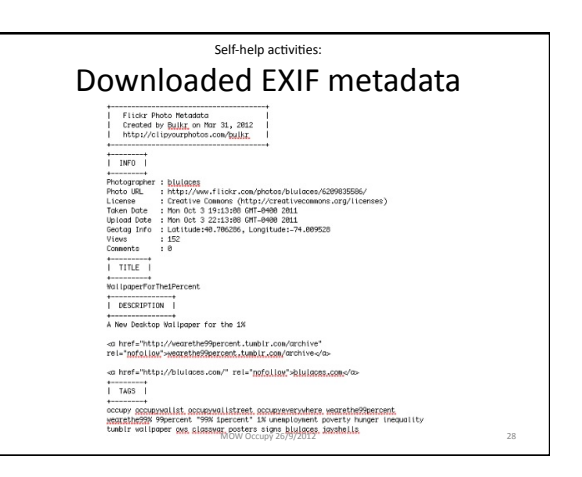

#### Self-help activities: Other Archive Share-Day and Hackathon activities

- Re-mixing of older footage
- Creating a visual timeline
- Mining material for data (eg. number of colocations of an officer's name with "pepper spray")

upy 26/9/2012

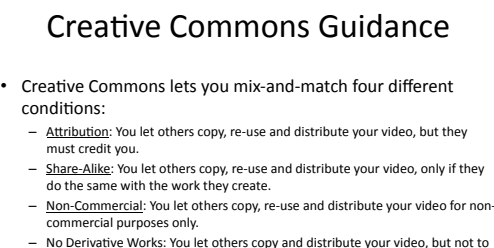

- No Derivative Works: You let others copy and distribute your video, but not to<br>create new works using it.
- You can use these conditions in different combinations to share your work in a controlled way. Creative Commons licenses are legal tools that depend on pre-existing copyright laws. Having a Creative Commons license on your<br>work may give you legal recourse, but it may not actually prevent people from downloading and re-using your video illegally. MOW Occupy 26/9/2012 30

## Marking Creative Commons licenses

- There are a few ways to mark your video with a Creative Commons license. One way is to include a Creative Commons "bumper" or text card in your video. Creative Commons has created some with graphics that you can download from their website. This method is useful if your video is going to be shared offline (e.g. on DVD, live screenings), as the license information is attached to the video itself.
- Another way to mark your video with a Creative Commons license is to publish your video on platforms that are Creative Commons-enabled, such as YouTube, Vimeo, or Internet Archive. These platforms allow you to easily select a license during the upload process. This method is useful because the license is machine-readable. A search engine, for example, can detect the license.

MOW Occupy 26/9/2012

#### Promoting ObscuraCam

- "ObscuraCam is a visual privacy app for photo and video, that gives you the power to better protect the identity of those captures in your photos, before you post them online"
- Developed by Guardian Project in conjunction w/Human Rights group WITNESS-

MOW Occupy 26/9/2012

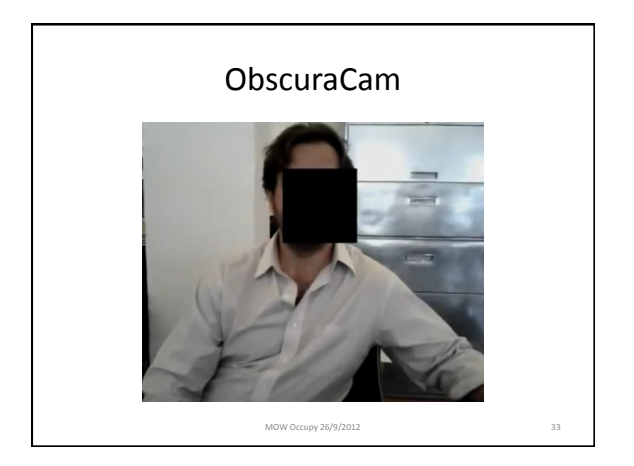

# Activist Archivist Collaborations-

- With Occupy Wall Street groups
	- Helping store and manage Media Working Group's media streams
- With Tamiment Collection
	- Methods for extracting metadata from recordings
	- $-$  Methods for collaborative selection of YouTube videos

MOW Occupy 26/9/2012

# Occupy's Media Working Group-Streaming Services (1/3)

- livestream, ustream—almost impossible to hack into downloads
- One of Occupy Oakland's streamers uses the streaming service as his fileserver.
	- $-$  does no recording onto local media (to avoid confiscation of equipment)
	- $-$  when he wants to edit, he downloads from streaming service, edits, then uploads it back
	- $-$  trusts the streaming service, and thinks that it will be around forever

# Occupy's Media Working Group-Streaming Services (2/3)

- OWS keeps masters for their streams and other media locally, and as numbers grow, they're having trouble with managing the files and storage and want a DAM, but...
	- Activist Archivists (AA) brokered a deal to put copies of their content on a reliable archival service
	- AA helped them select open source tool to use for cataloging (Omeka), and AA volunteer is currently cataloging their mini DV collection of footage from all General Assemblies and Spokes Councils from September 17th to date--

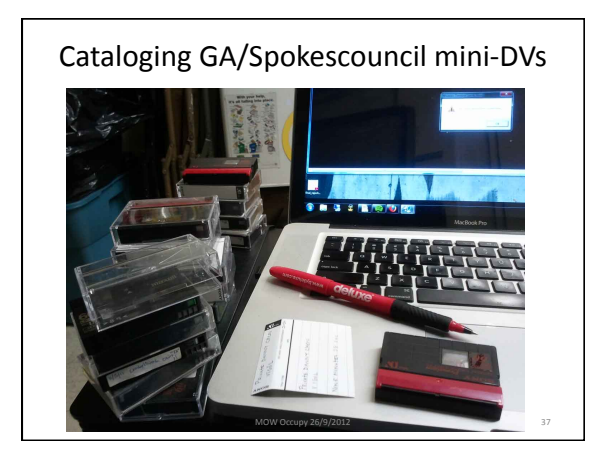

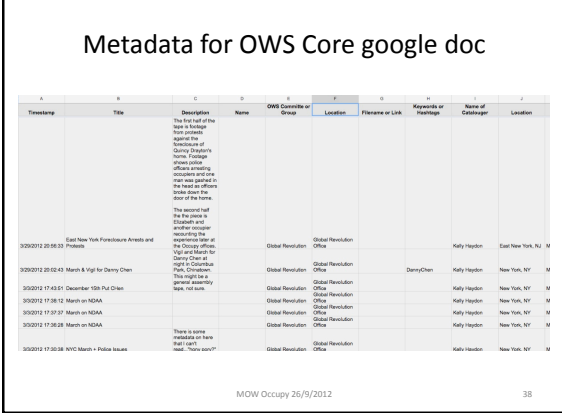

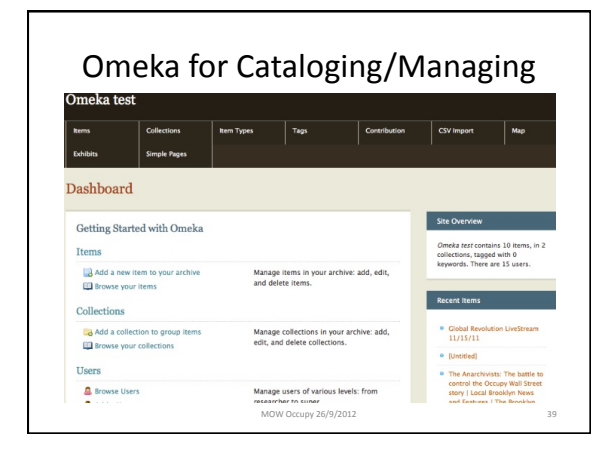

# Occupy's Media Working Group-Streaming Services (3/3)

- Currently working on plan to turn over the Global Revolution streaming collection to NYU's Tamiment
	- OWS will NOT sign a donor agreement, as they see that as conferring exclusivity to a bureaucratic organization
	- Instead, OWS will execute a Creative Commons license letting anyone else use the material, and AA volunteers will make sure that the corpus is transferred to NYU-

MOW Occupy 26/9/2012

AA Collaboration with Tamiment on Collecting OWS Content-

cni spring 2012

- Think Tank meeting recordings
- YouTube videos
- Other Tamiment OWS activities
	- $-$  Websites
	- Meeting notes
	- Ephemera&
	- Oral/video history
	- Google, Facebook groups

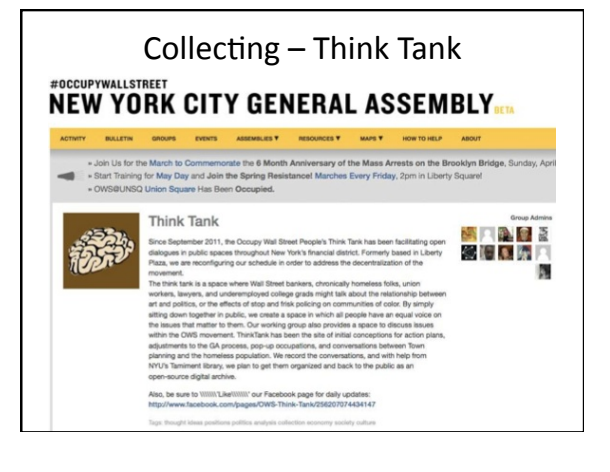

## Collecting  $-$  Think Tank

cni spring 2012 - 43

- Daily, 2 hours
- Audio capture hardware provided by NYU library (Zoom-H2n)
- Bi-weekly digital file transfers

#### Think Tank metadata redundancies

- Guidelines stipulate that person holding recording<br>device will check to see that time and date stamp are<br>correct before beginning recording (mostly didn't happen)
- Guidelines stipulate that a script be read verbatim at the beginning of the recording, with date, time,<br>proposed subject, etc. (and would eventually allow voice-recognition software to create appropriate metadata). Script also stated that all participants agreed to Creative Commons licensing of the recording
- Guidelines requested that date/time be embedded in the applied file-name

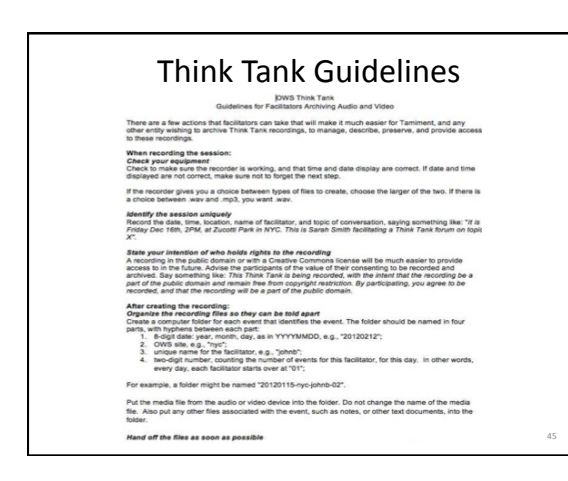

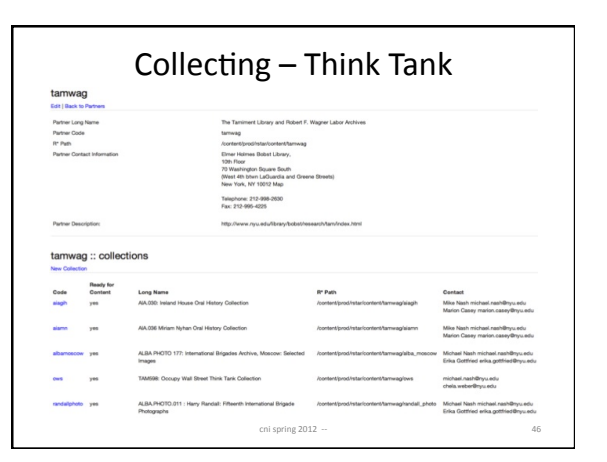

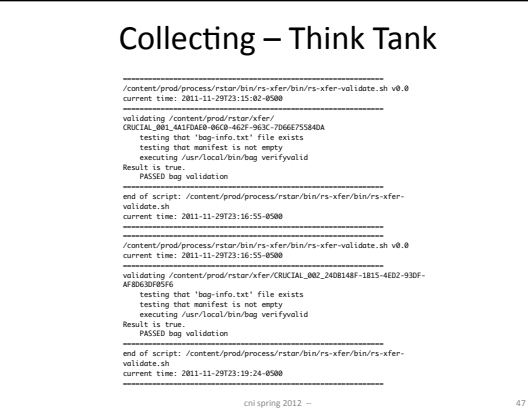

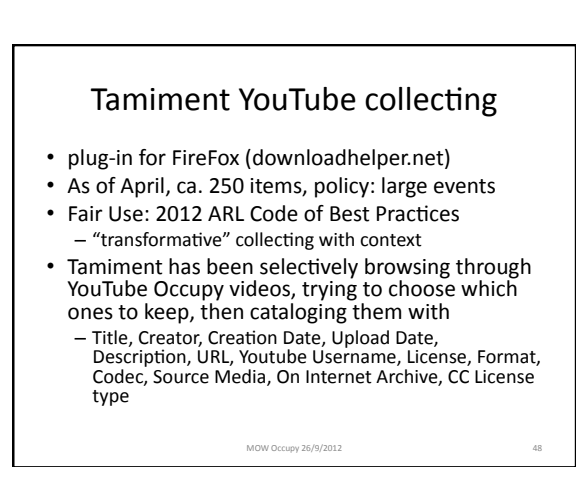

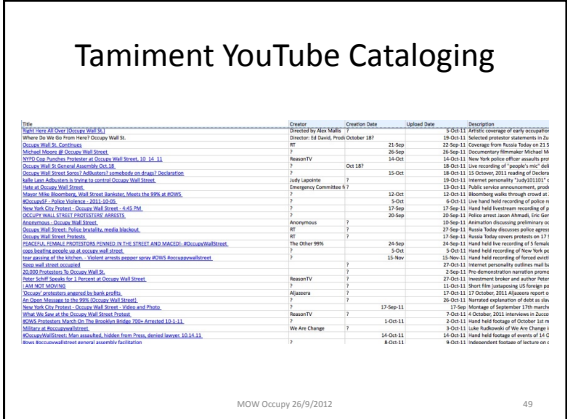

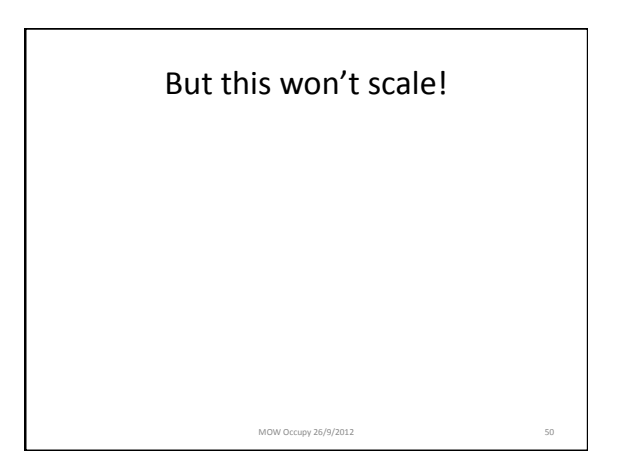

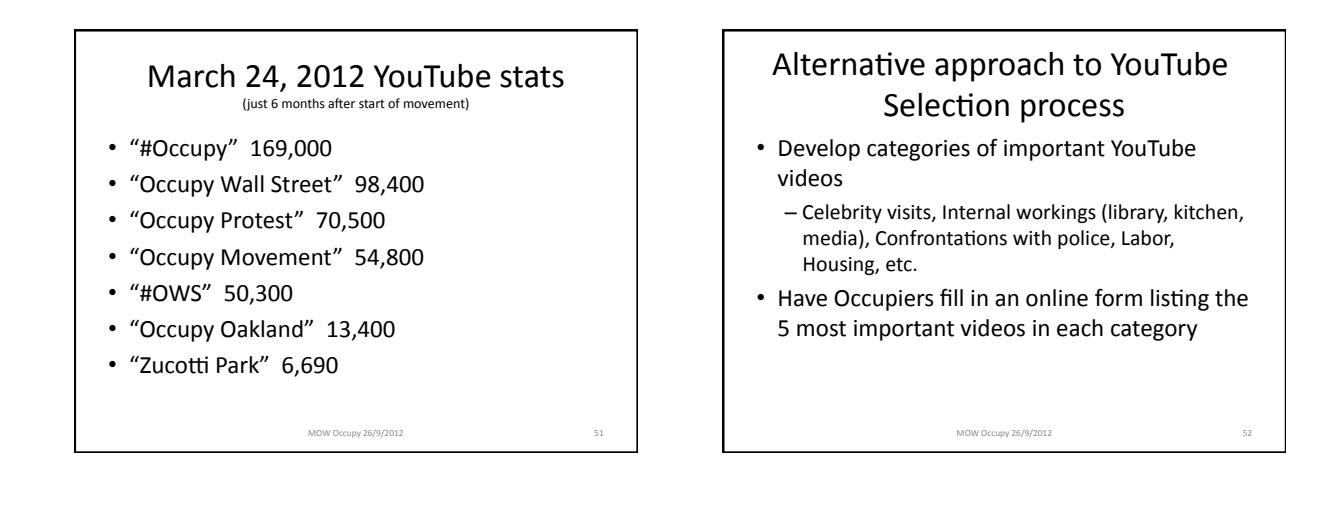

#### Advantages of YouTube Collaborative Filtering Selection Process

- Scalable and manageable
- Consistent with Occupy ideas of inclusiveness and of managing own story
- Tamiment can still choose to be selective in collecting only a portion of what is voted in, but the total set for review is a manageable scale

MOW Occupy 26/9/2012

# Social Networks starting to police their "Terms of Use"

#### News > Technology > Facebook

## Facebook privacy chief fires warning shot at bosses who demand access

Social networking site warns against employers who ask for the passwords of job applicants, saying legal action is possible

Dominic Rushe in New York Follow

guardian.co.uk, Friday 23 March 2012 15.56 EDT

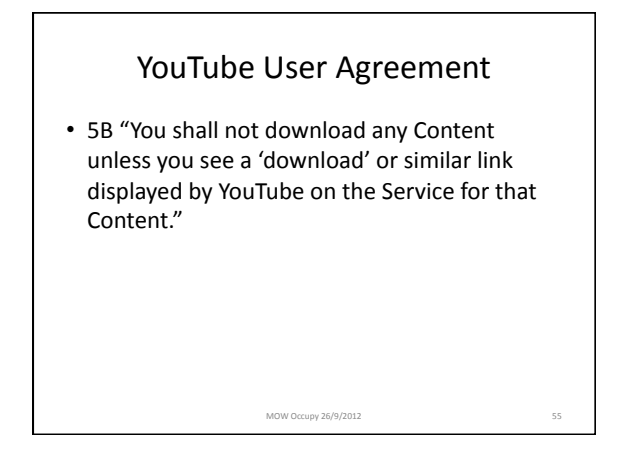

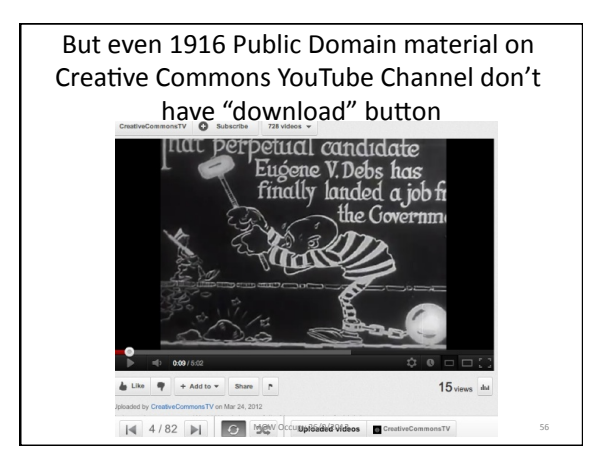

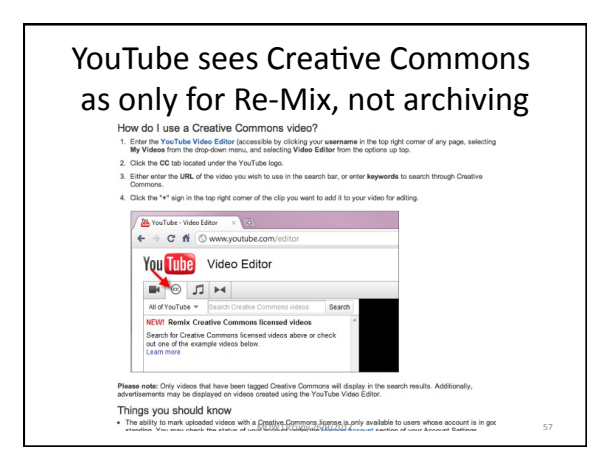

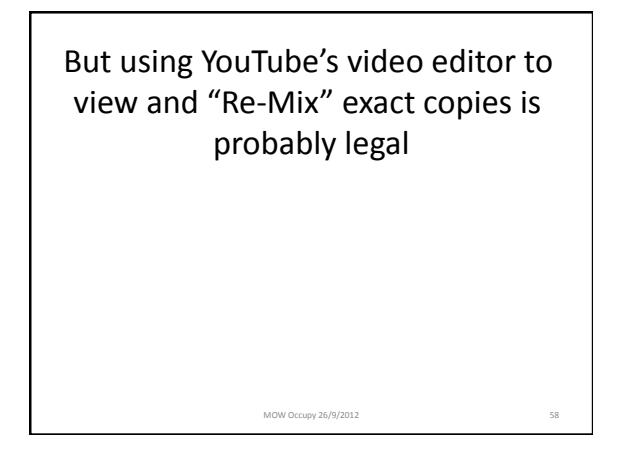

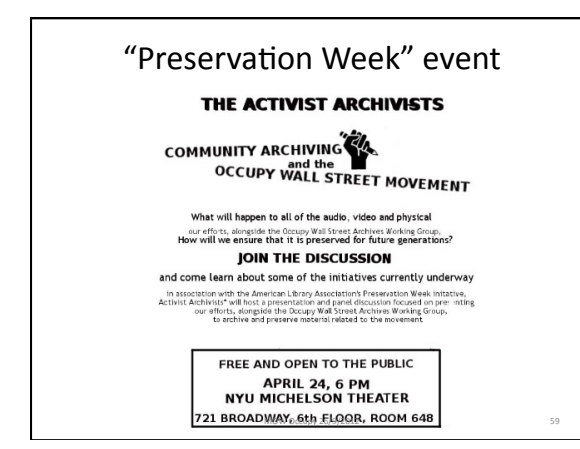

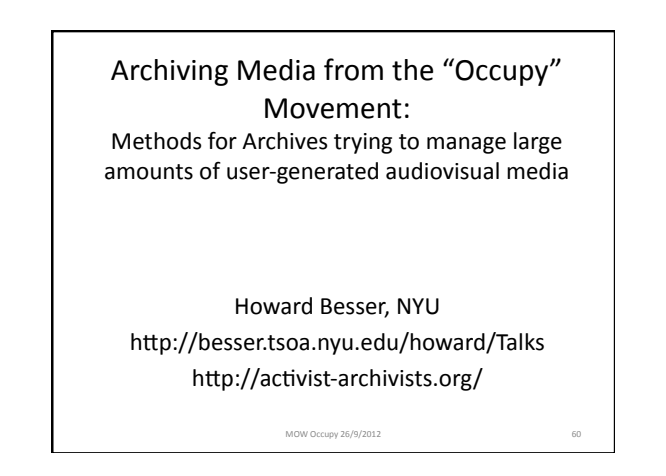